演習や課題レポートへの補足

• 設問文の意図がわから ない場合

– どんどん聞いてください!

- 課題レポート、演習等に ついて
	- 出力結果を読もう。
	- 「エラーが出たまま次に進 んでいる」ケース
	- エラーに気づいて、その後 やり直してる分にはOK。で きれば、その過程(エラー をどう解釈したのか、それ を踏まえて何故そうやり直 そうとしたのか)を言語化 して欲しい。

– 学籍番号、氏名を書こう。

- ターミナルのコピペ
	- できるだけ「背景色と文字 色」が同系色にならないよ うにして欲しい。
	- e.g., 「明るい背景色+明る い文字色 は読みづらい。

#### • 変数名

- 命名規則を参考に、適切 な変数名を付けよう。
	- なるべく「a」とか付けない。 変数名から推測しやすくな るように名付けてみよう。

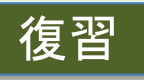

プログラミング1

(第3回) インタプリタとスクリプトの体験2: 文字列とif文, 関数の利用

1. Chapter 2.2, 2.3, 4.1.1の補足

- 2.2 Branching Programs (条件分岐)
- 3.2 For loop (反復処理)
- 4.1.1 Function Definitions (関数定義)
- Reserved words, 予約語
- 2. ペアプロ演習

3. 宿題

オリジナルの関数(≒レシピ) を定義できるようになろう。

まずはシンプルな繰

り返しに慣れよう。

if文を使い、条件分岐できるよ

うになろう。ブロックを指定する

ためのインデントを忘れずに。

講義ページ[: http://ie.u-ryukyu.ac.jp/~tnal/2020/pro](http://ie.u-ryukyu.ac.jp/~tnal/2020/prog1/)g1/

2020年度:プログラミング1 2

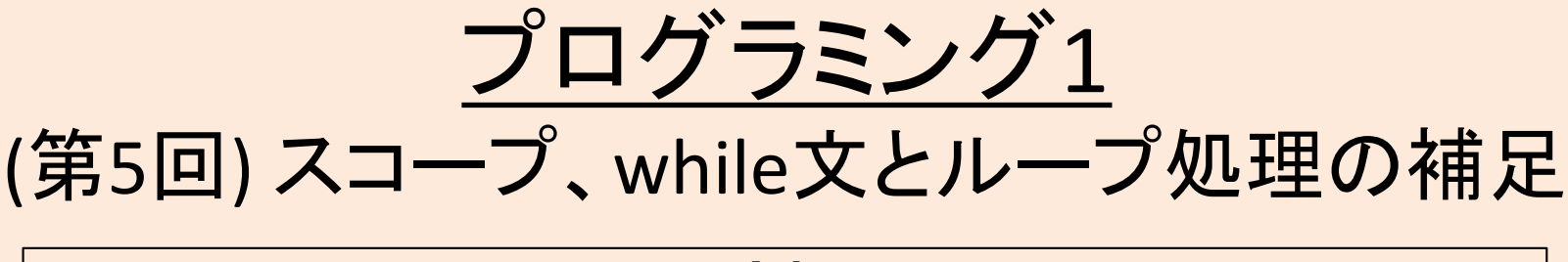

- 1. Chapter 4.1.1の補足2
	- 1. 関数とローカル変数
- 2. Chapter 3.1の補足
	- 1. Iteration, looping (反復処理)
	- 2. ループ処理の例、実行例
	- 3. 3種類の処理流れ制御
	- 4. ループ文の補足

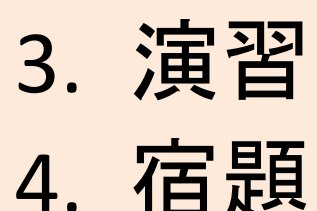

講義ページ[: http://ie.u-ryukyu.ac.jp/~tnal/2020/pro](http://ie.u-ryukyu.ac.jp/~tnal/2020/prog1/)g1/

2020年度:プログラミング1 3

## Chapter 4.1.1, 3.1の補足

#### 4.1.1 Function Definitions

3.1

### 4.1.1 Function Definitions (関数定義)

·multiplyという関数は2つの引数を必要とする。 **- x, y, a, b は関数内での呼び名(ローカル変数)。** (1) int, float なら加算する。 <u>(2) 지금 이 기대 시대 정도 정도</u> 기대<br>이 기대 ・一連の手続きに**muliply**という名前を付けた。 ・変数名は命名規則を意識して命名しよう。(下記は悪い例) 関数外のことは気にせ ず、無関係に名付けて 良い。独自の呼び名。

def<sub>[multiply(x, y): ]</sub>  $answer = x + y$ 

return answer

def multiply(a, b): answer =  $a + b$ 

return answer

### 関数定義を含むコードを実行する様子

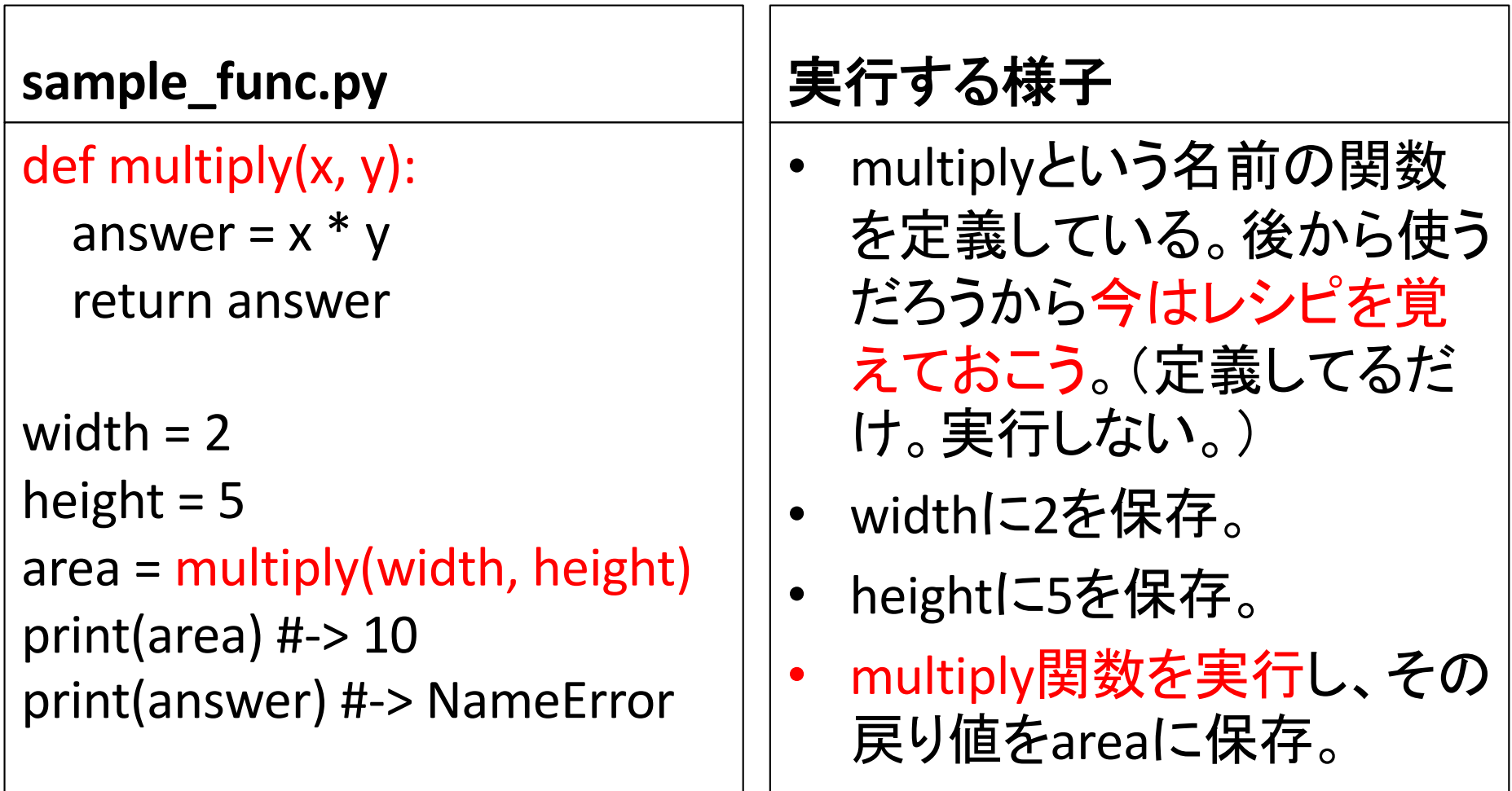

# ローカル変数とスコープ(scope)

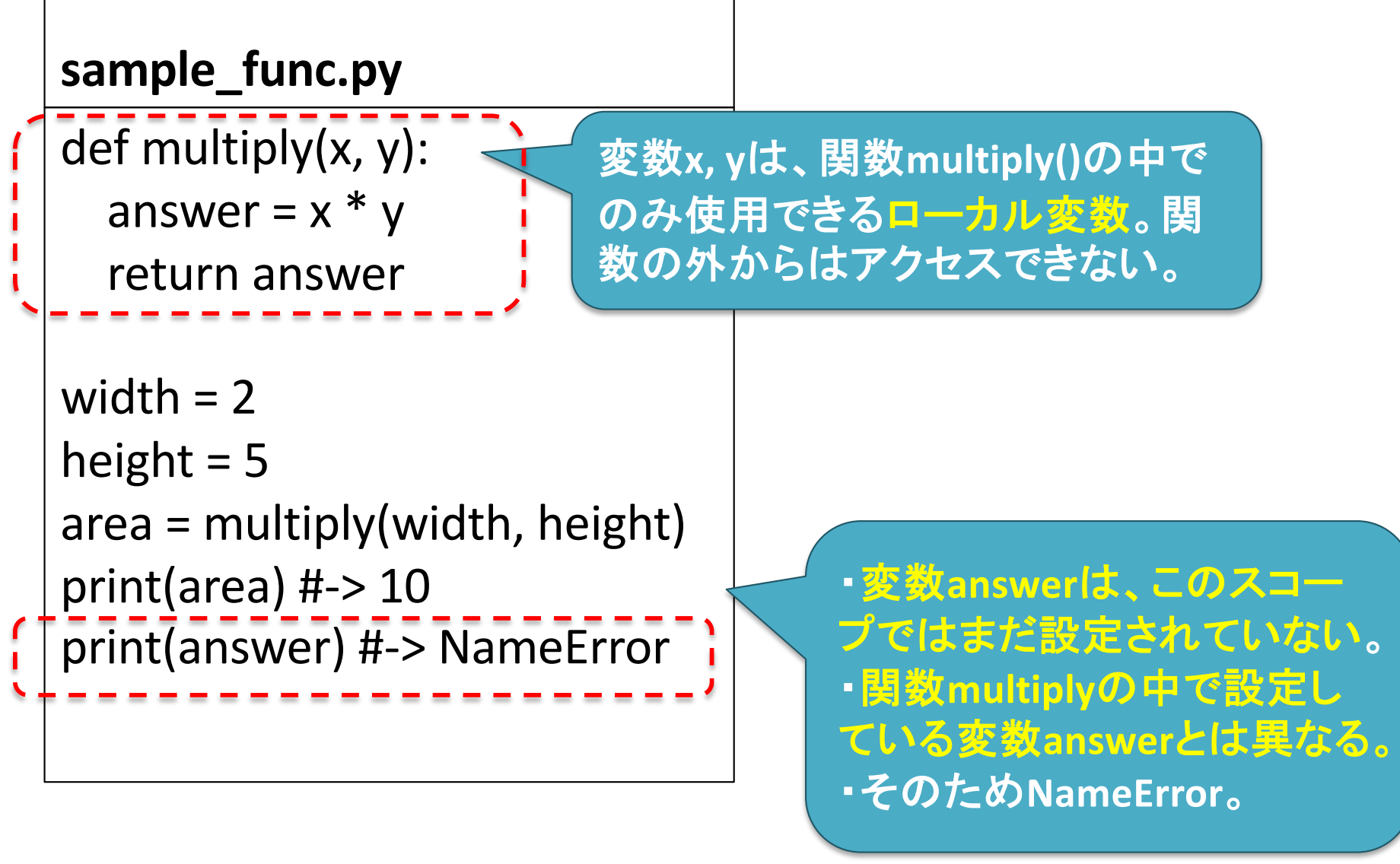

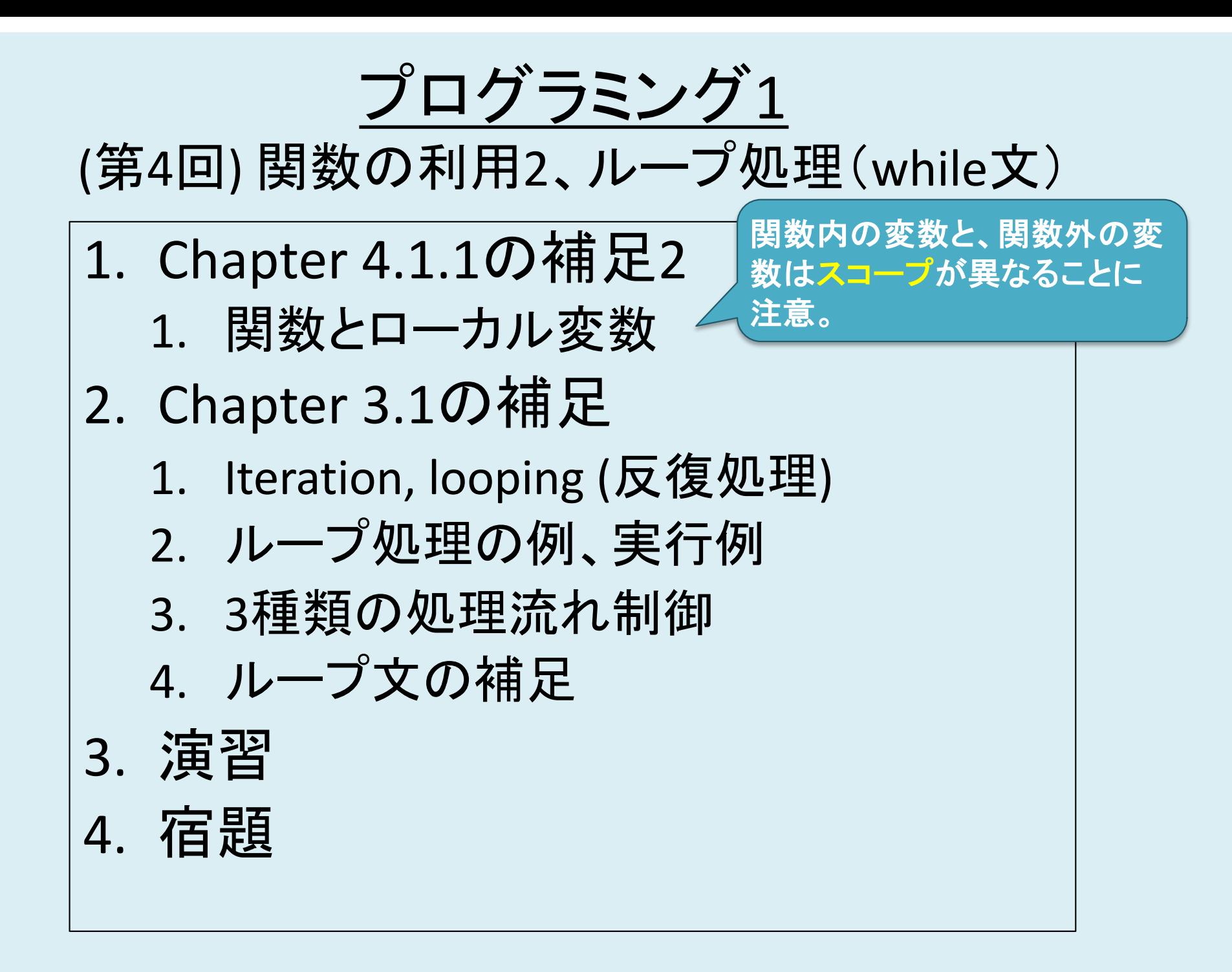

#### 2.4 Iteration, looping (反復処理, 繰り返し処理)

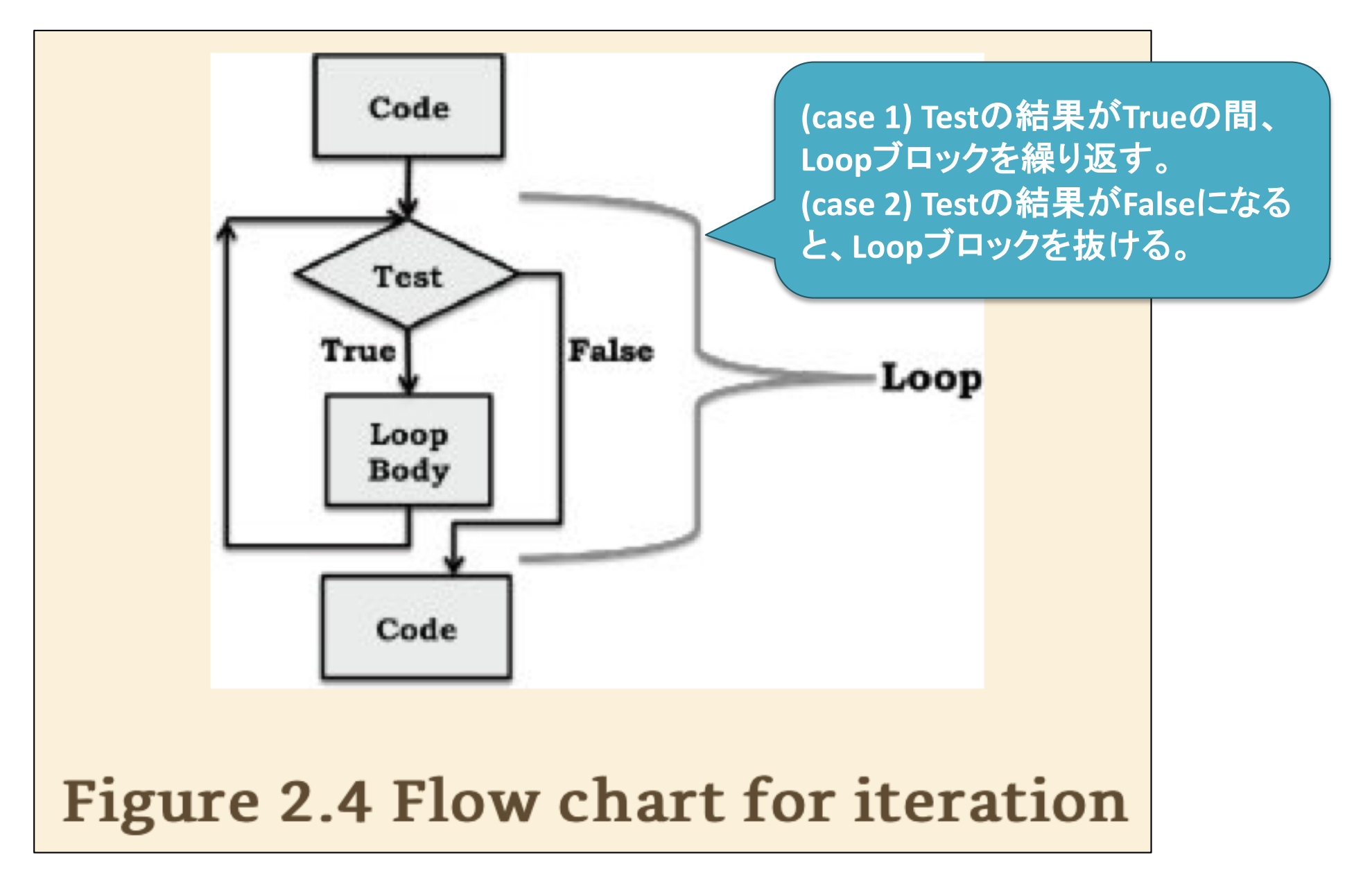

#### 2.4 Iteration, looping (反復処理, 繰り返し処理)

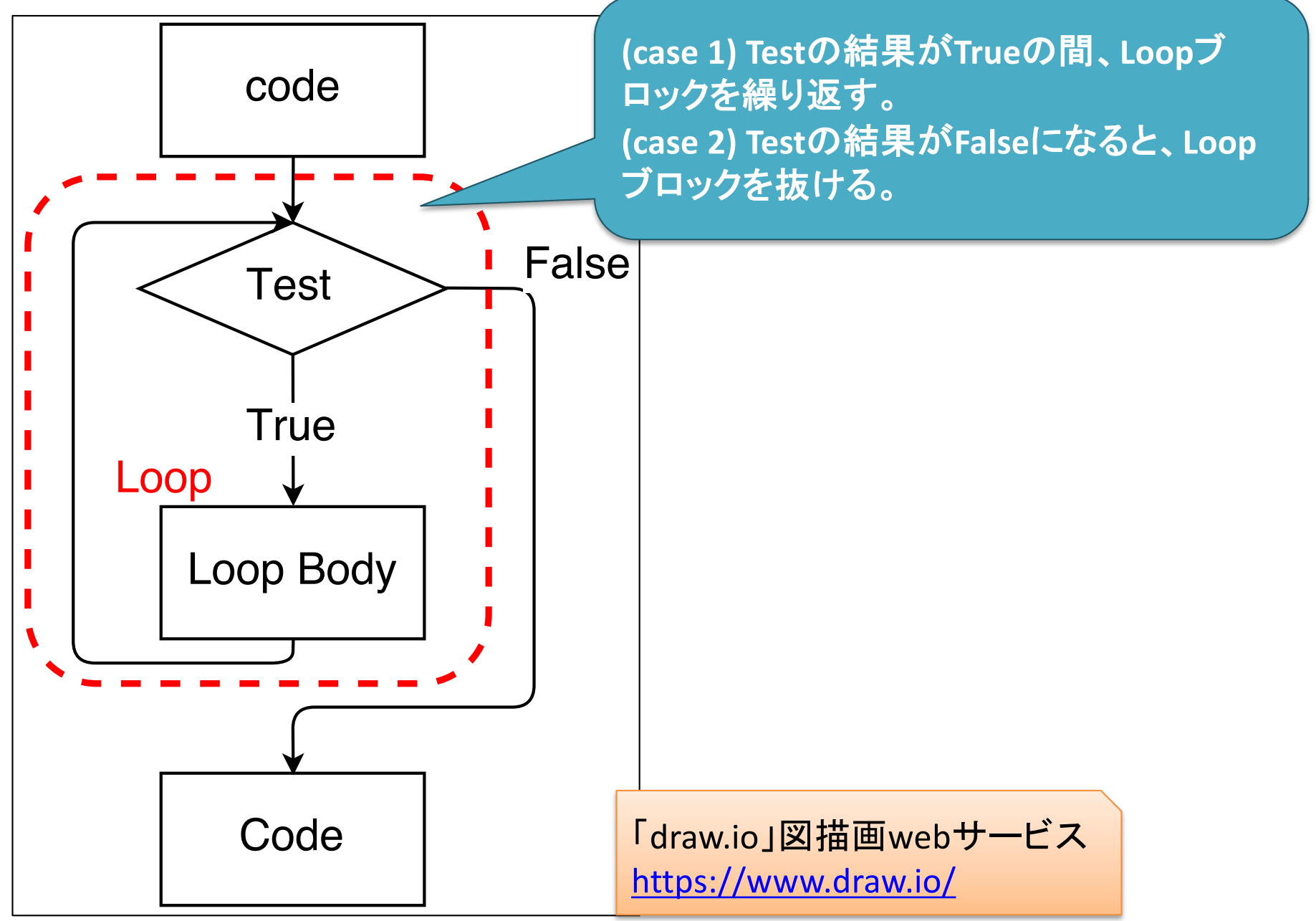

ループ処理の例 (2.4節の改良版)

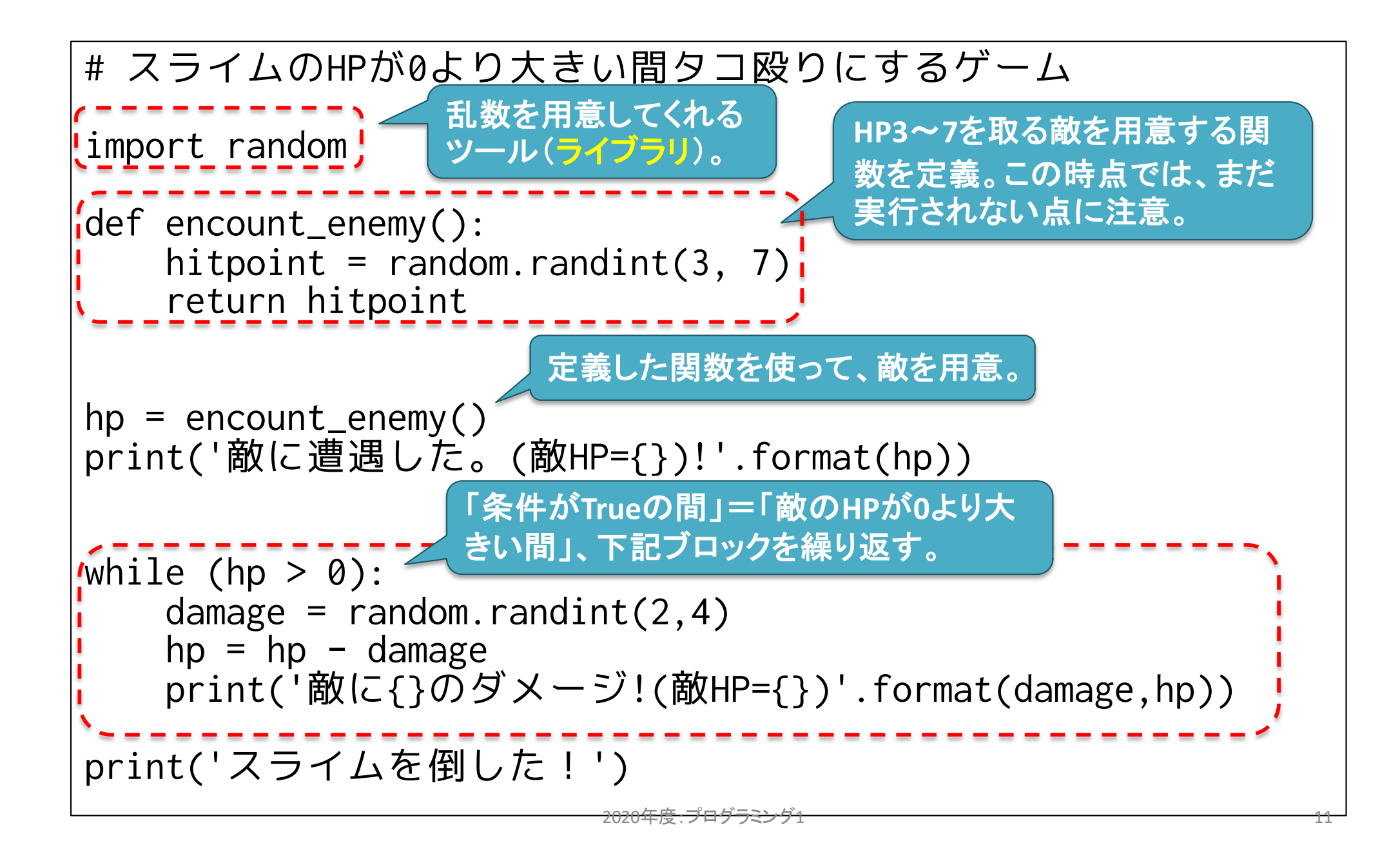

ループ処理の例 (2.4節の改良版)

```
# スライムのHPが0より大きい間タコ殴りにするゲーム
```

```
import random
```

```
def encount_enemy():
    hitpoint = random.randint(3, 7)return hitpoint
```

```
hp = encount_enemy()
print('敵に遭遇した。(敵HP={})!'.format(hp))
```

```
while (hp > 0):
   damage = random.randint(2, 4)hp = hp - damageprint('敵に{}のダメージ!(敵HP={})'.format(damage,hp))
print('スライムを倒した!')
```
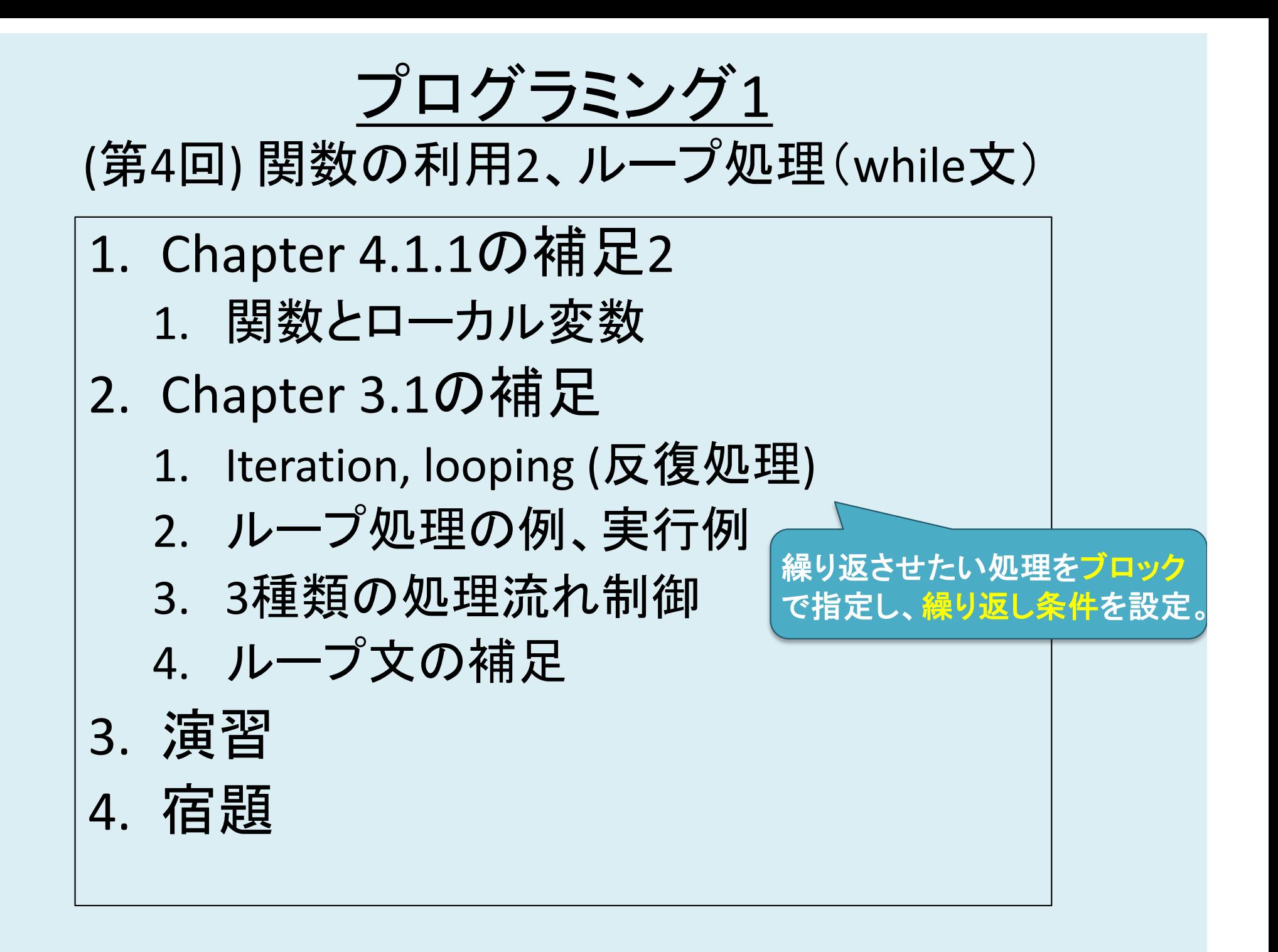

### 3種類の流れ制御 (control flow)

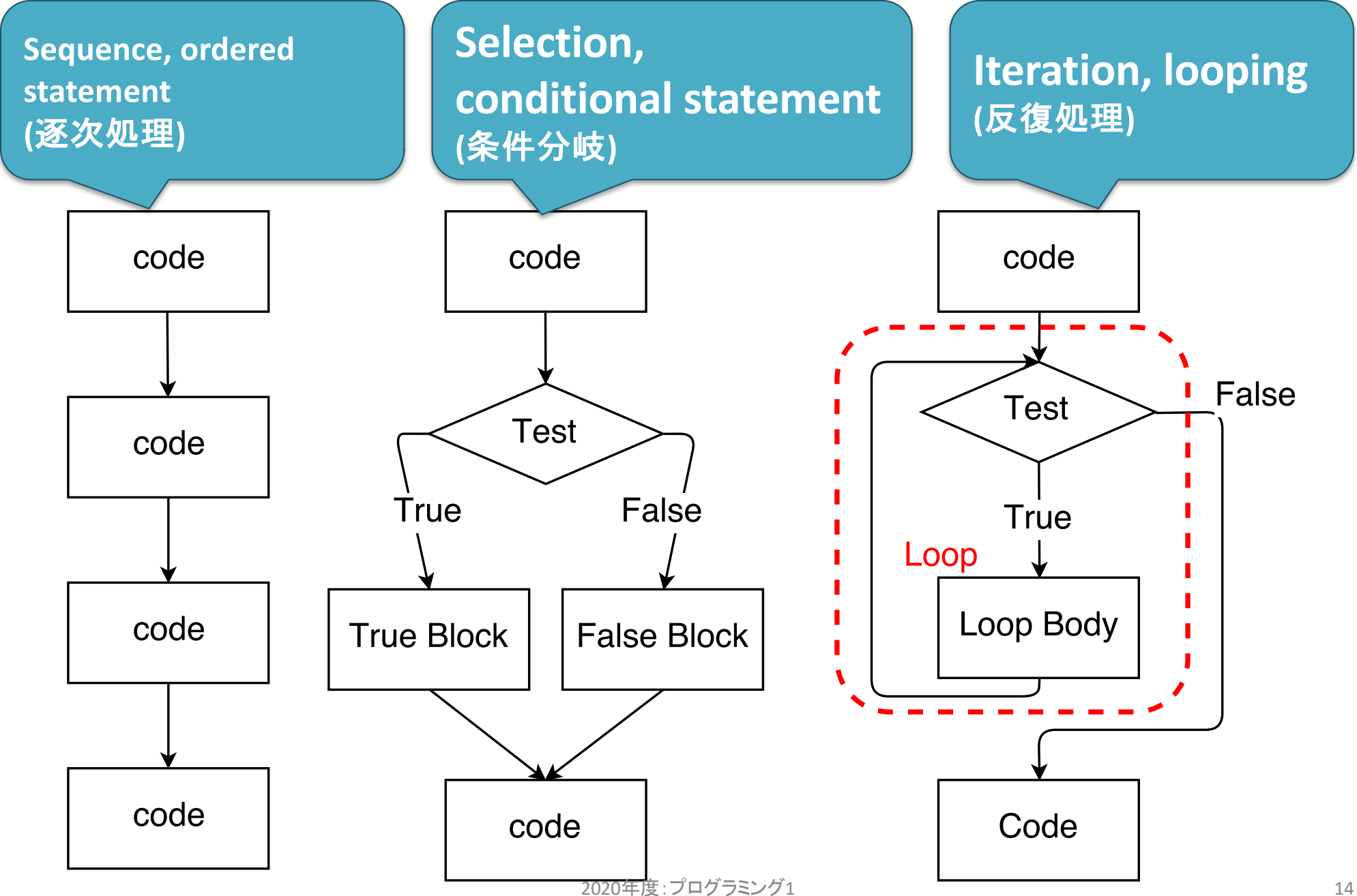

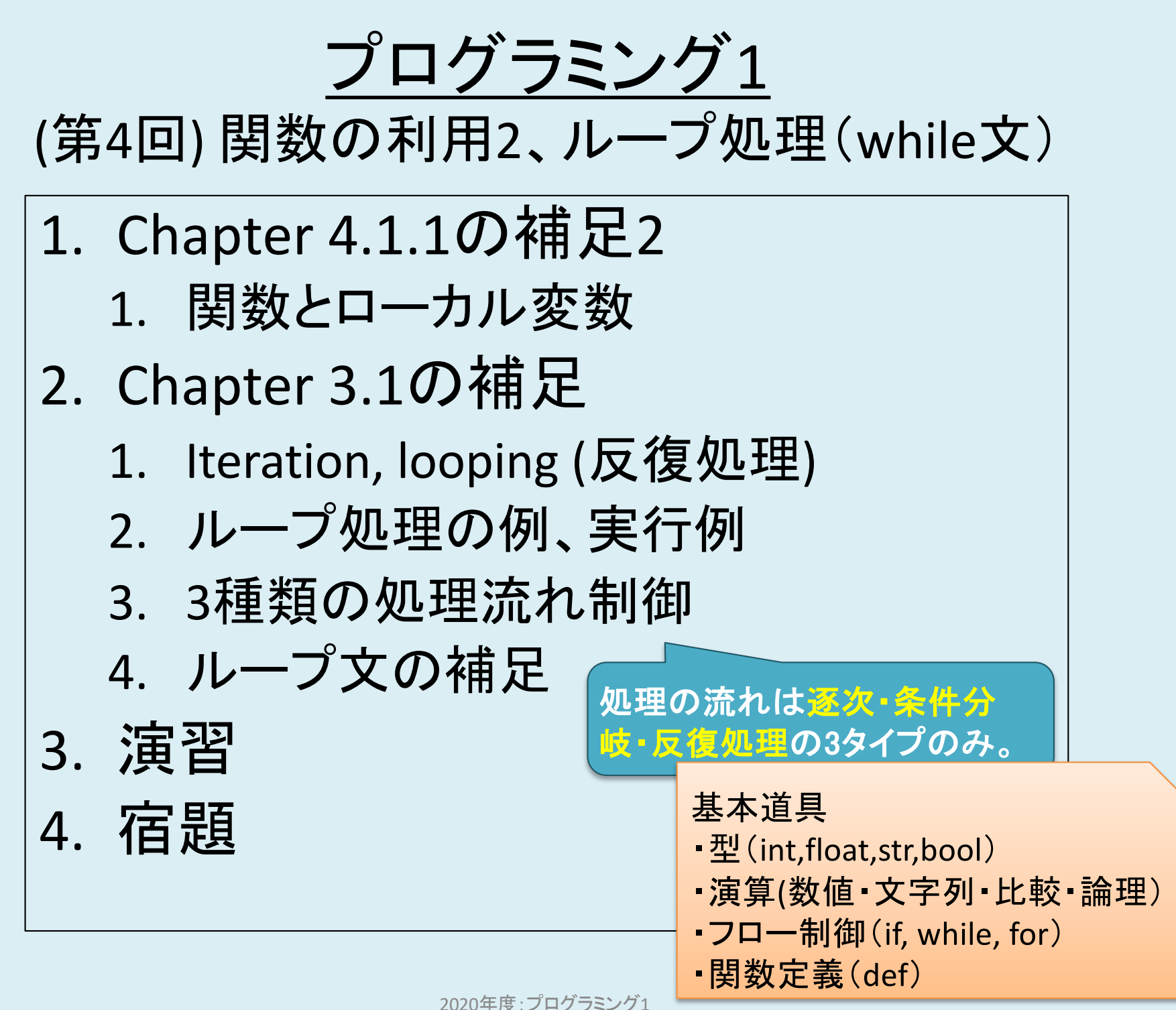

ループ文の補足

#### continue, break

# Loop補足1(continue)

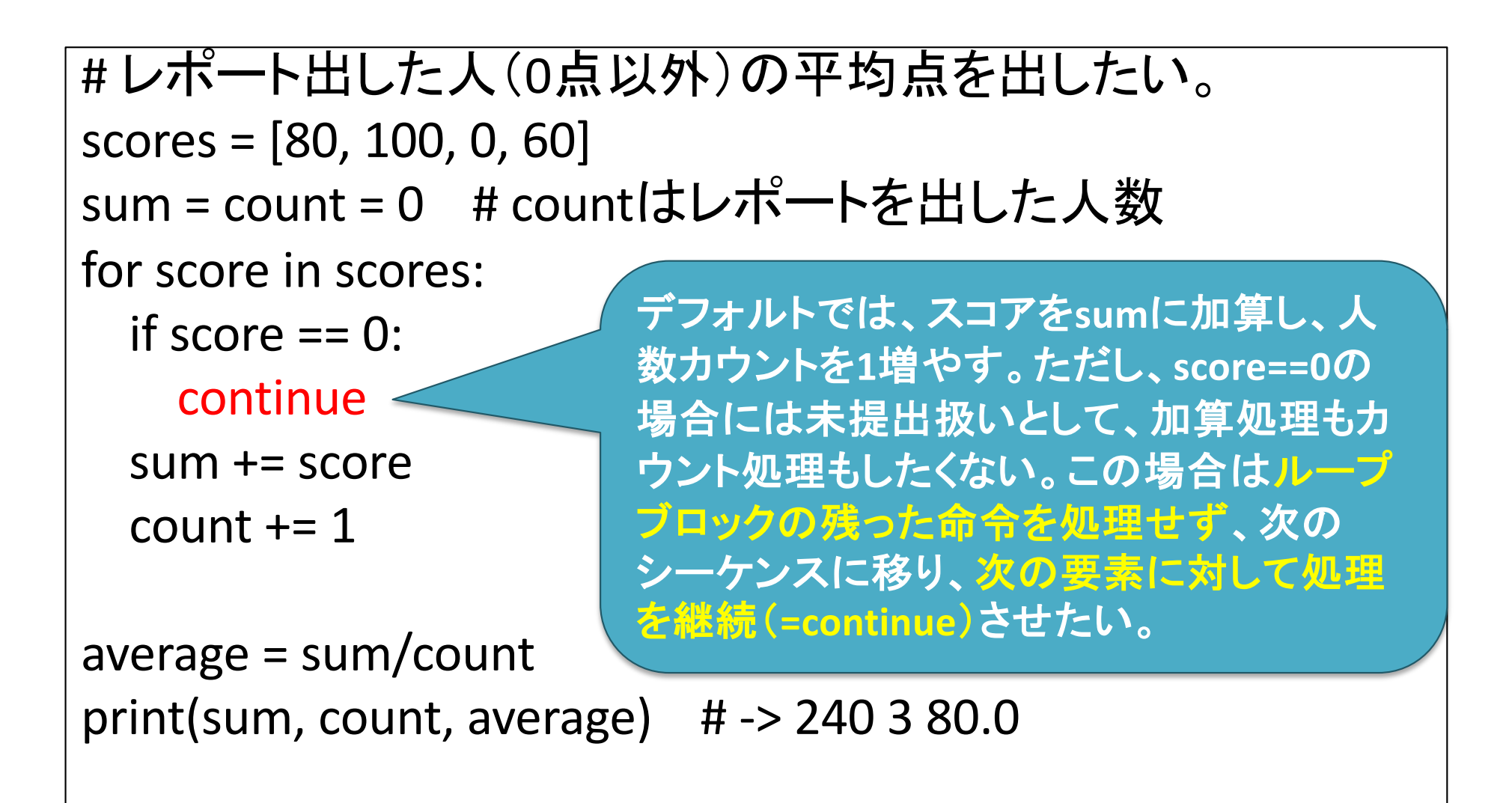

# Loop補足2(break)

```
# レポート出した人(0点以外)の平均点を出したい(バグ有り)
scores = [80, 100, 0, 60]sum = count = 0 # countはレポートを出した人数
for score in scores:
 if score == 0:
   break
 sum += scorecount += 1average = sum/count
print(sum, count, average) \# \rightarrow 180290.0先程と同様のコードで、
                       continueをbreakに変更。
                       この場合、ループブロック自
                       体から抜け出し(break)、そ
                       の後のループ処理を終了す
                       る。
```
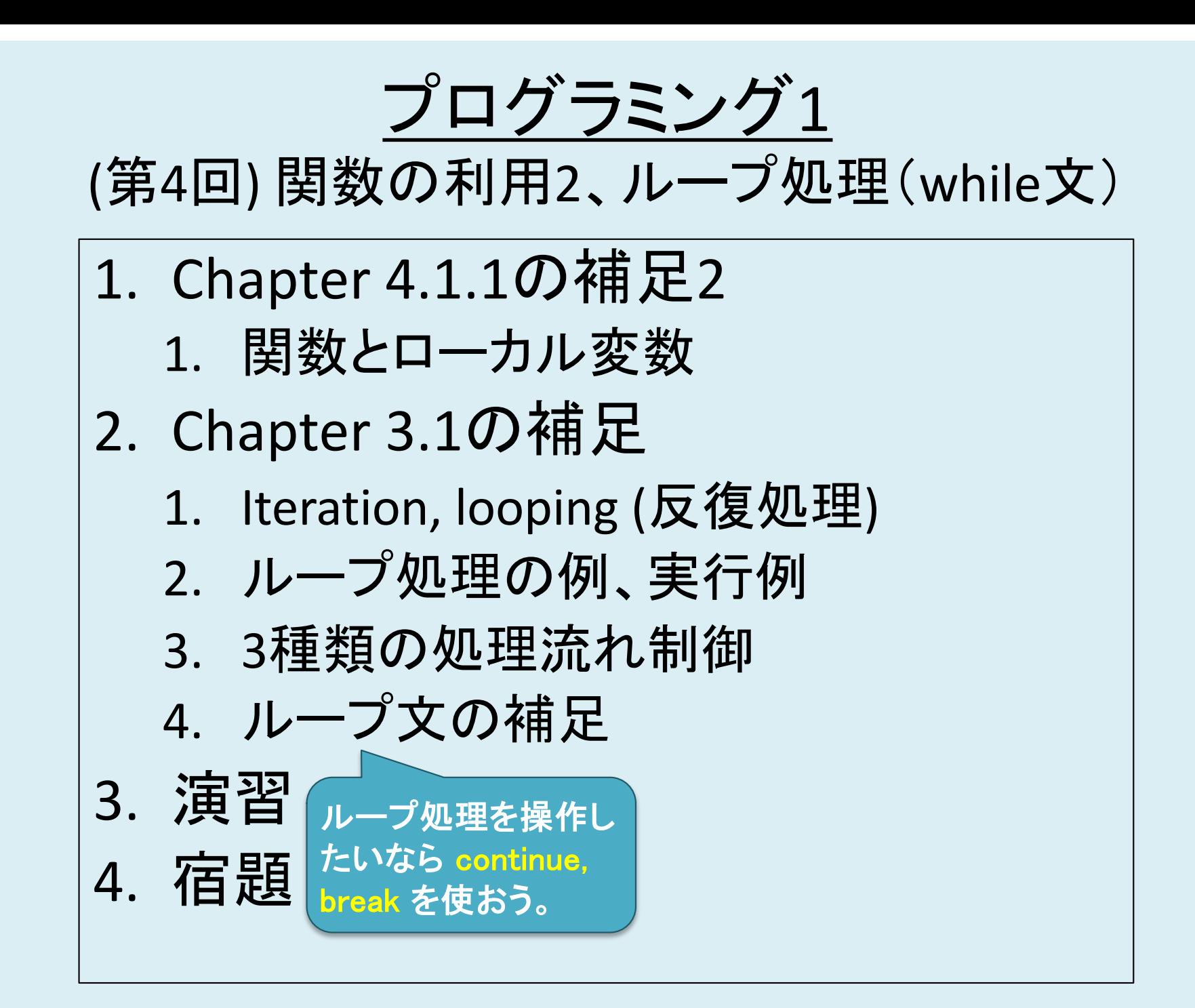

Reserved words, 予約語

[https://goo.gl/rEzdA](https://goo.gl/rEzdAN)N

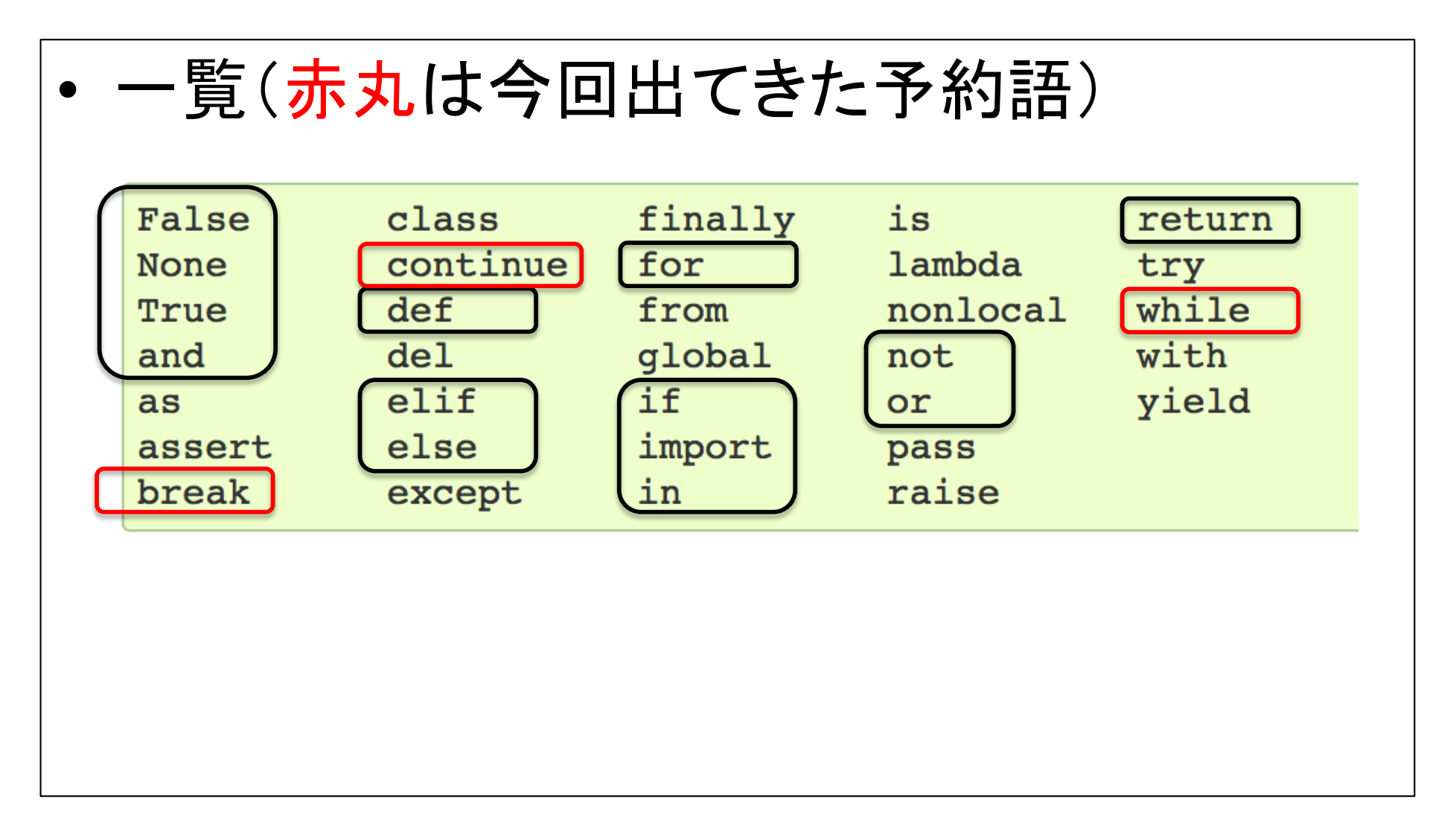

### 演習・課題への取り組み方

## 取り組み方の例

- 問題を分割する。
	- 分割して分かるところから手を付ける(土台を作る)
	- 分からないところは、更に分割できないか考える
		- それでも分からないなら、分割の仕方や、分割した問題の 解き方を訪ねてみよう
		- 「分割の仕方」=問題解決手段の一つ
- 個々のサブ問題を個別に解く。
	- これ以上分割できない≒最小の部品なら教科書・授 業で習ってるはず
		- ->該当部分を復習
			- 該当部分が分からないなら、該当部分の探し方を尋ねてみよう。 – 教科書・授業の復習が足りてないかも。
- それらの組み合わせ方を考える。

演習

演習1〜4: 初めてのレポート

2020年度:プログラミング1 23 23 23 24 25 26 27 27 28 29 29 20 20 21 22 23 24 25 26 27 27 27 27 27 27 27 27 27 27 27 27 2

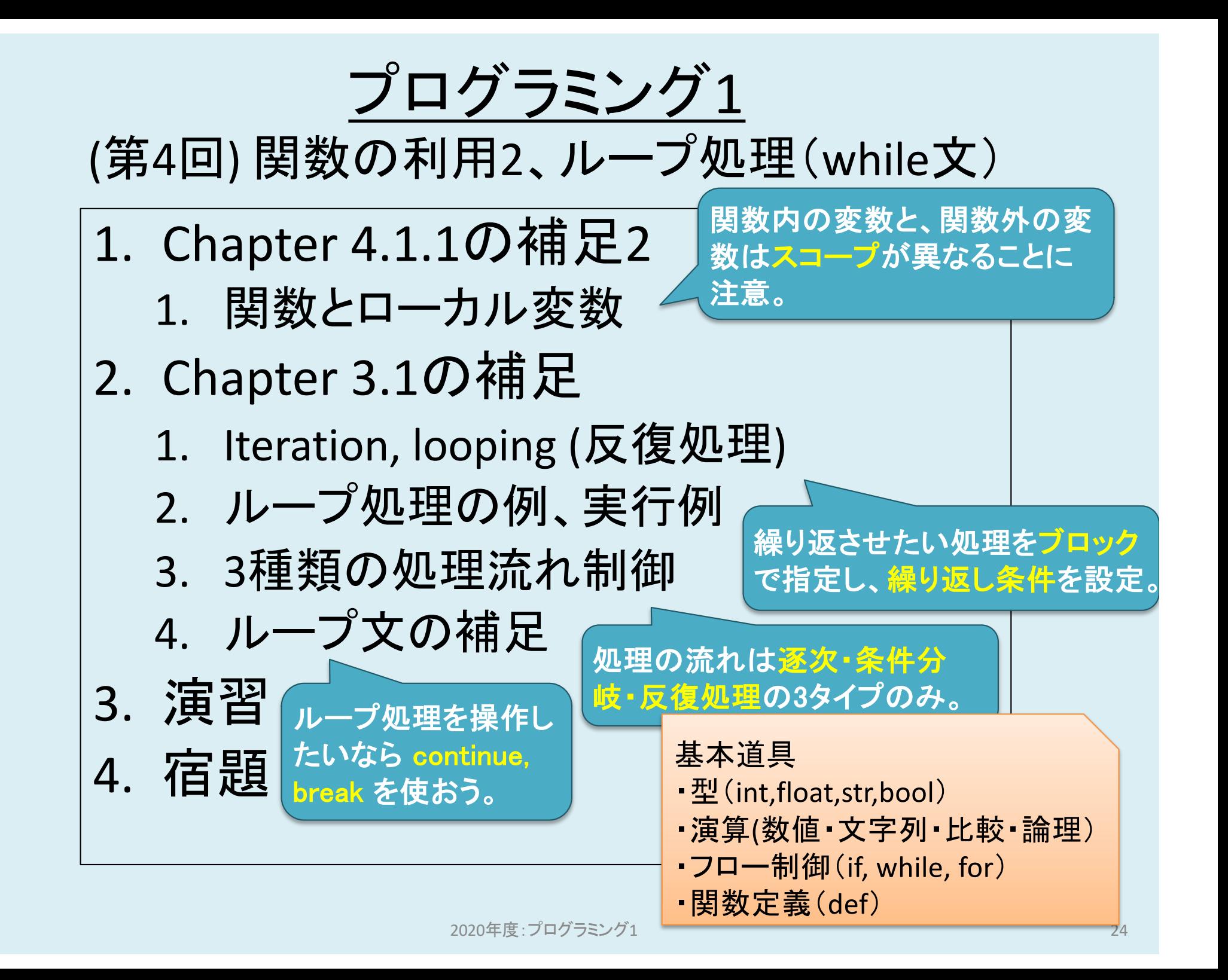

宿題

- 復習: 適宜(これまでの内容)
- 予習: 教科書読み
	- 3章
		- 3.2 For Loops
		- (スキップ) 3.3 Approximate Solutions and Bisection Search
		- 3.4 A Few Words About Using Floats
- 復習・予習(オススメ): progate

参考文献

- 教科書: Introduction to Computation and Programming Using Python: With Application to Understanding Data
- Python 3.7 documentation, [https://docs.python.org/3.7/index.htm](https://docs.python.org/3.7/index.html)l
- Google Python Style Guide, [https://google.github.io/styleguide/pyguide](https://google.github.io/styleguide/pyguide.html).h tml